# HOW TO BUY A ONE DAY LICENCE IN 2020/21 SEASON

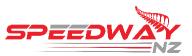

# Old System

- 1. Arrive at track
- 2. Go to Stewards room for sign in
- 3. Complete paper form with Steward
- 4. Pay fee

## New System

- 1. Buy licence through website
- 2. Go to Stewards room for sign in
- 3. Tell Steward surname or show licence on phone

# You can now buy a One Day Licence before race day

### How to buy a One Day Licence

Video step by step guide =- <u>https://www.youtube.com/watch?v=0PJkUsGhuqs</u>

#### Step 1: go to <u>www.speedway.co.nz</u> Step 2: Click on Licences

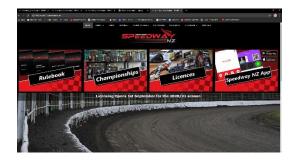

Step 3: Click on One Day licenceStep 4: Click on the Venue that you are going to race at

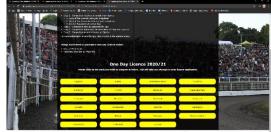

# Step 5: Complete the form.

Note: You need a Head & Shoulder photo

First Name \* Last Name \* Email \* Date of Birth \* Address \* Head & Shoulder Photo \* Next of Kin First Name \* Next of Kin Last Name \* Next of Kin Contact Number \* Class Selection \* Medical Declaration \* Terms & Conditions acceptance \*

|                                                  |                     | magnam                   | 10.005 8545         | -21.00           |                  |                     |                       |        |
|--------------------------------------------------|---------------------|--------------------------|---------------------|------------------|------------------|---------------------|-----------------------|--------|
|                                                  |                     | President Statistics and |                     | Medera           | 3.4              | 28.323              |                       |        |
|                                                  |                     |                          |                     |                  |                  |                     |                       |        |
| Baypark Speedway                                 |                     |                          |                     |                  |                  |                     |                       |        |
|                                                  |                     |                          |                     |                  |                  |                     |                       |        |
| Home                                             | Cine Day            |                          |                     |                  |                  |                     |                       |        |
|                                                  |                     |                          |                     |                  |                  |                     |                       |        |
| VZ One Day Licence (2020 / 2021)                 |                     |                          |                     |                  |                  |                     |                       |        |
| is maried with " are required.                   |                     |                          |                     |                  |                  |                     |                       |        |
| Payment must be made to complete this registrati | ion                 |                          | VISA                |                  |                  |                     |                       |        |
| ,                                                |                     |                          |                     |                  |                  |                     |                       |        |
| mpetitor Details                                 |                     |                          |                     |                  |                  |                     |                       |        |
| t Name *                                         |                     |                          |                     |                  |                  |                     |                       |        |
|                                                  |                     |                          |                     |                  |                  |                     |                       |        |
| Nome *                                           |                     |                          |                     |                  |                  |                     |                       |        |
|                                                  |                     |                          |                     |                  |                  |                     |                       |        |
| si •                                             |                     |                          |                     |                  |                  |                     |                       |        |
|                                                  |                     |                          |                     |                  |                  |                     |                       |        |
| e of Birth *<br>K/mm/ygyy                        |                     |                          |                     |                  |                  |                     |                       |        |
| hess *                                           |                     |                          |                     |                  |                  |                     |                       |        |
|                                                  |                     |                          |                     |                  |                  |                     |                       |        |
| er Licence Photo (Head and Shoulder) *           |                     |                          |                     |                  |                  |                     |                       |        |
| t of Kin First Name *                            |                     |                          |                     |                  |                  |                     |                       |        |
|                                                  |                     |                          |                     |                  |                  |                     |                       |        |
|                                                  |                     |                          |                     |                  |                  |                     |                       |        |
|                                                  |                     |                          |                     |                  |                  |                     |                       |        |
|                                                  | st/_nsRi_UG52w=     |                          |                     |                  |                  |                     |                       |        |
|                                                  | SU/_npR_UUSU//      | 🗿 Slack 👩 Home - Canva   | 🕴 Tomplus   Tomplus | 🔹 landha 📘       | Weindeo 🙆 Vodat: | nemihliki 🛞 Logn-Sj | orty Test 🚳 Address & | Petrod |
|                                                  |                     |                          |                     |                  | -                |                     |                       |        |
|                                                  | Baypark Spee        | edway                    |                     |                  |                  |                     |                       |        |
|                                                  |                     |                          | Here                | one Dez          |                  |                     |                       |        |
|                                                  |                     |                          | Torie               | bay              |                  |                     |                       |        |
|                                                  |                     |                          |                     |                  |                  |                     |                       |        |
|                                                  | < Back              |                          |                     |                  |                  |                     |                       |        |
|                                                  | Cart Contents:      |                          |                     |                  |                  |                     |                       |        |
|                                                  | Product             |                          |                     | Individual Price | Quantity         | Total               | Price                 |        |
|                                                  | One day licence fee |                          |                     | \$10.00          | 1                |                     | 50.00                 |        |
|                                                  |                     |                          |                     |                  |                  |                     |                       |        |

The system will automatically send you 3 emails.

- 1. A copy of the form details you input. This is for your records
- 2. A copy of the transaction receipt. This is for your records
- 3. An email with your username and a request to set your password up for the Speedway NZ App

#### The following isn't compulsory but advisable

## How to view One Day Licence

- 1. Download the Speedway NZ App from the Play store or App Store How to video is found – <u>https://www.youtube.com/watch?v=3dAweRTIBNg&t=2s</u>
- 2. Tap on Competitor and sign in using the username and password you received. How to video is found – <u>https://www.youtube.com/watch?v=Mj66qOCBFUs</u>
- 3. Your One day licence will display.

| 5:01 🖼 🖨 🚥             |                | 🖘 л 85% 🗎        |
|------------------------|----------------|------------------|
| ÷                      | Licence        | 1                |
|                        | OD<br>NA<br>EY |                  |
|                        | !              |                  |
| Polly<br>Flower        | NATE OF STREET | NAT CONSTRUCTION |
| Licence Number 1759152 |                |                  |
| Track<br>Meeanee Sp    | eedway         |                  |
| Class<br>Modified      |                |                  |
| Extra Classes          |                |                  |
| Medical Conditions     |                |                  |
| Phone                  |                |                  |
| Email                  |                |                  |
| ennrtvarres            | e4⊚mail ∩      | om               |
| Ш                      | $\cap$         | <                |

- ← Licence Traffic light. Tap to view conditions
- ← Competitor Name
- ← Track licence purchased for
- ← Class licence purchased for

Your licence has a traffic light. By default you will display as Yellow with a Proof of ID condition. You must provide your Civil Drivers licence to the Steward at Sign in order to clear this condition.

# No civil drivers licence = No race

#### Signing into the Meeting

Go to the Stewards Room. A Steward will clear your conditions and sign you into the meeting.

#### After the Meeting

The One Day Licence will become used and display as Red with 'Licence already used' following the meeting. You will need to purchase a new One Day Licence.

### What if I don't have the App, can I still race?

Please tell the Steward your surname at sign in. They can search for your licence.

### Can I just buy a One Day licence off the Steward at the track?

No, there is no longer a paper form. You must purchase a One Day licence via the Speedway NZ website.